**BIBLI THEK DER MED IENGESTALT** 

Peter Bühler Patrick Schlaich Dominik Sinner

# Internet

Technik · Nutzung · Social Media

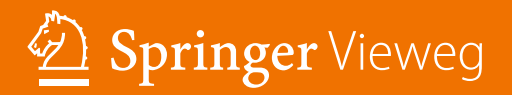

# **1.5 Aufgaben**

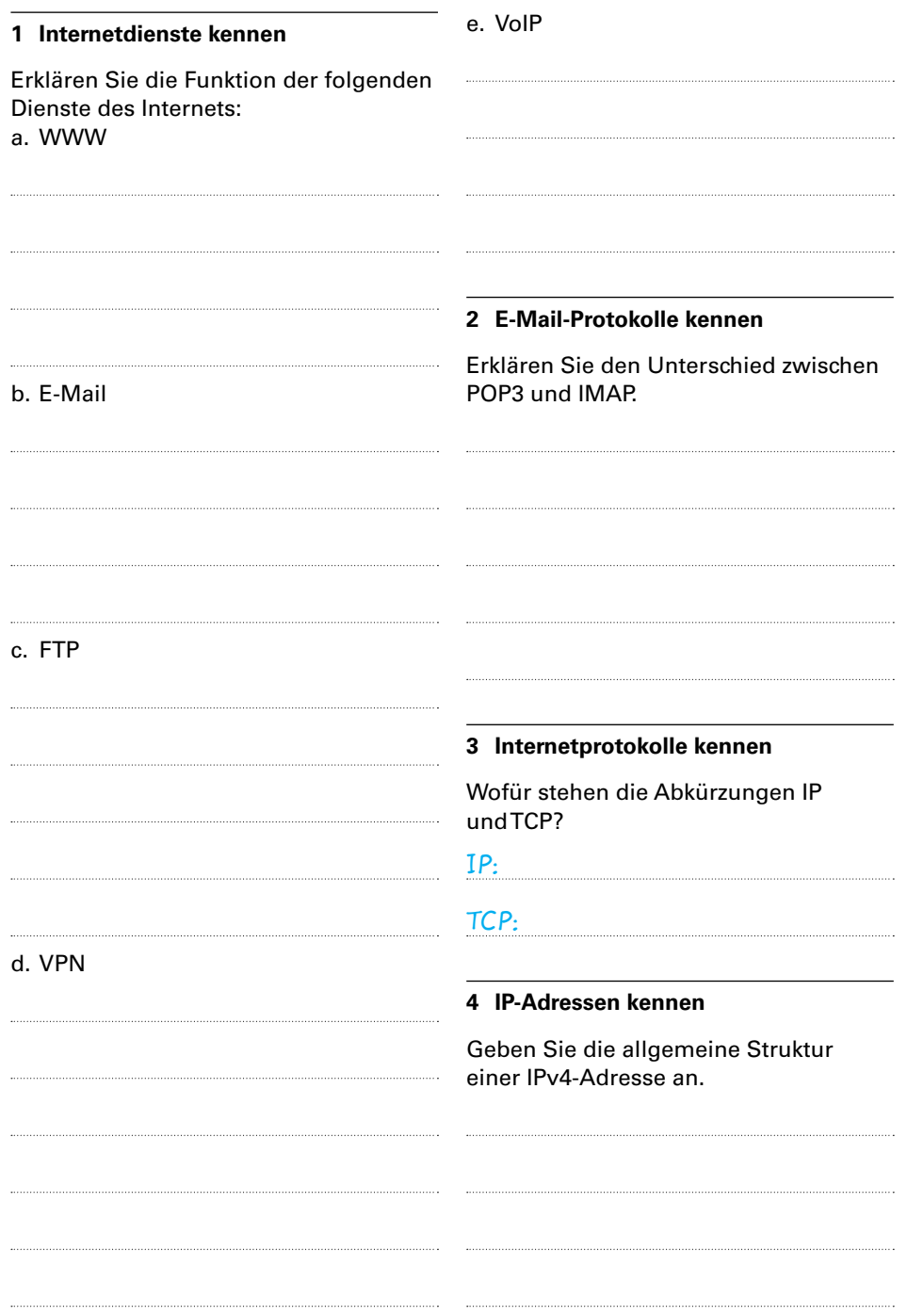

# Technik

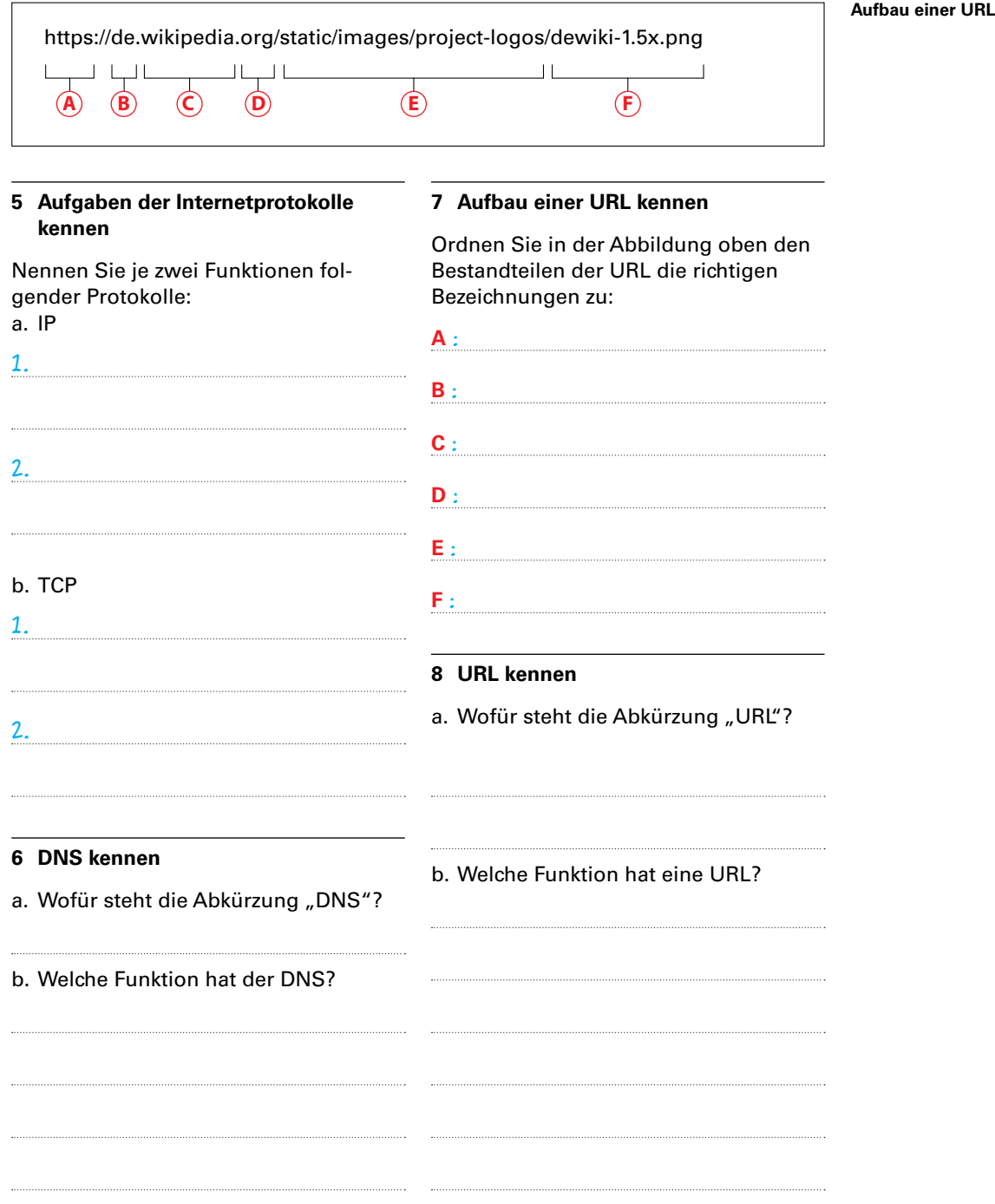

### **9 Domain-Namen kennen**

Ein Kunde möchte seinem Internetauftritt den Domain-Namen www.gemüsemüller.de geben. Wie beraten Sie den Kunden?

## **11 Webhoster wählen**

Zählen Sie fünf Fragen auf, die Sie sich bei der Auswahl eines Webhosters stellen.

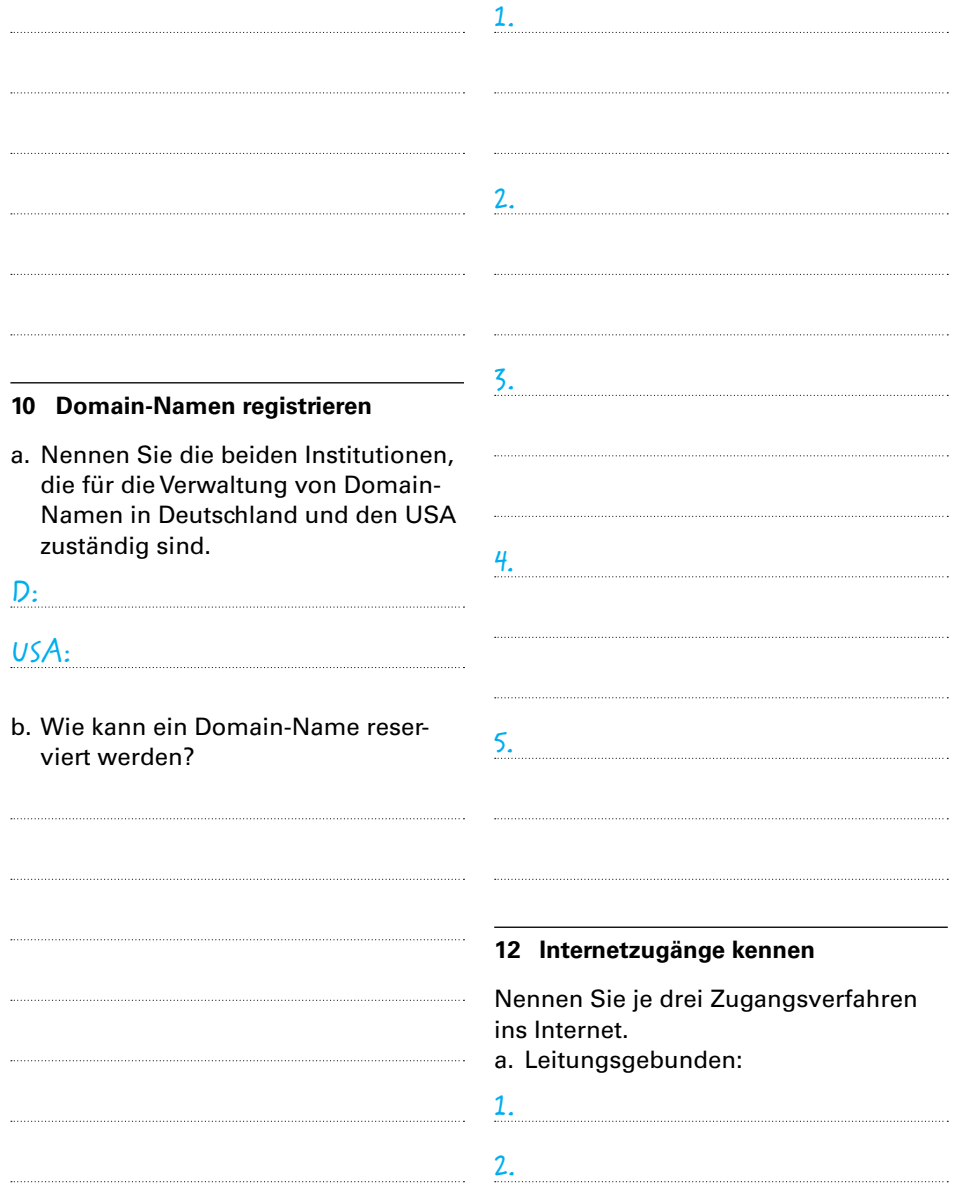

# Technik

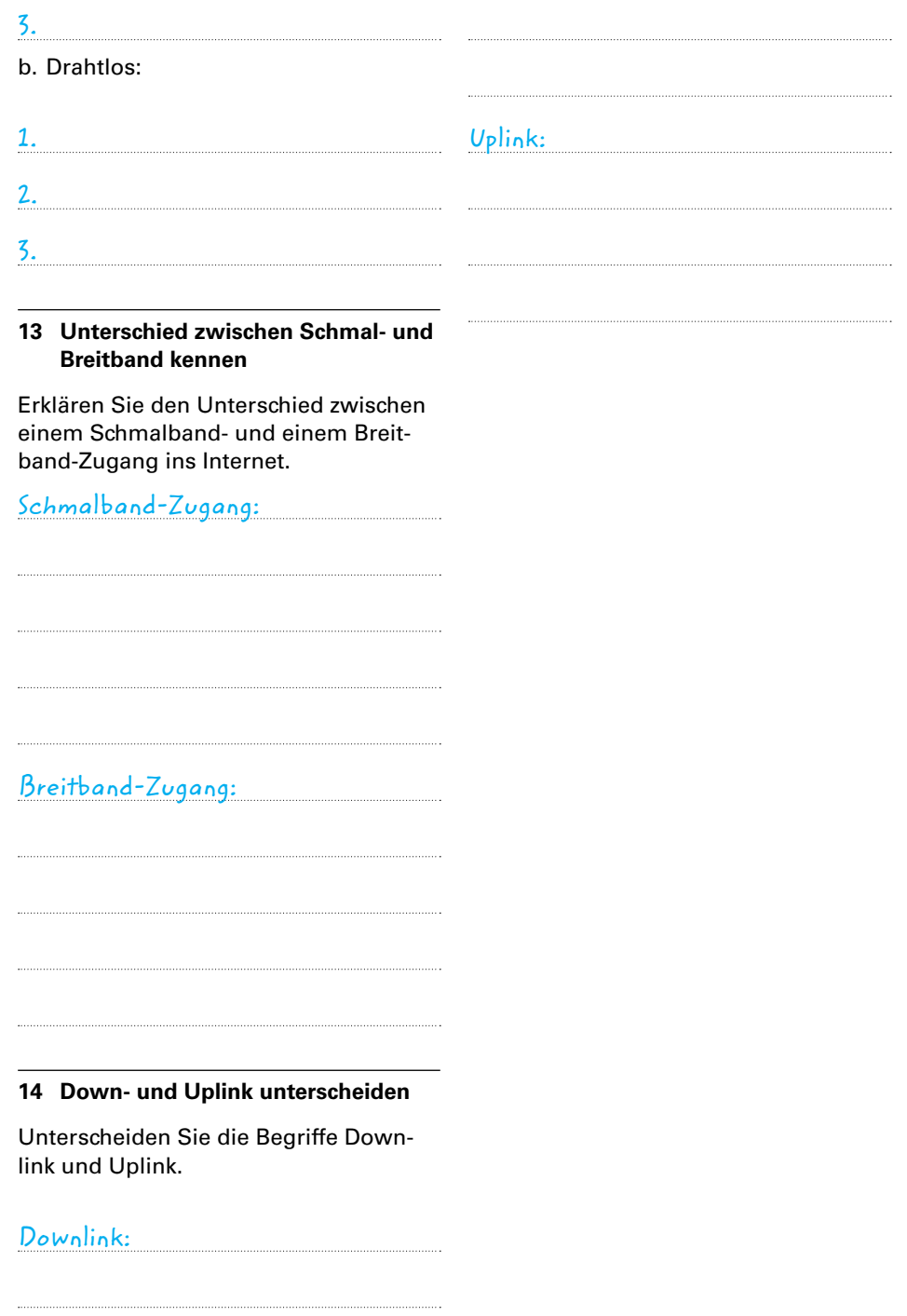

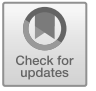

# $\sim$ Nutzung

Die App "Google Übersetzer" ermöglicht eine Übersetzung in Echtzeit, inkl. Darstellung der

Smartphones.

# **2.1 Leben mit dem Internet**

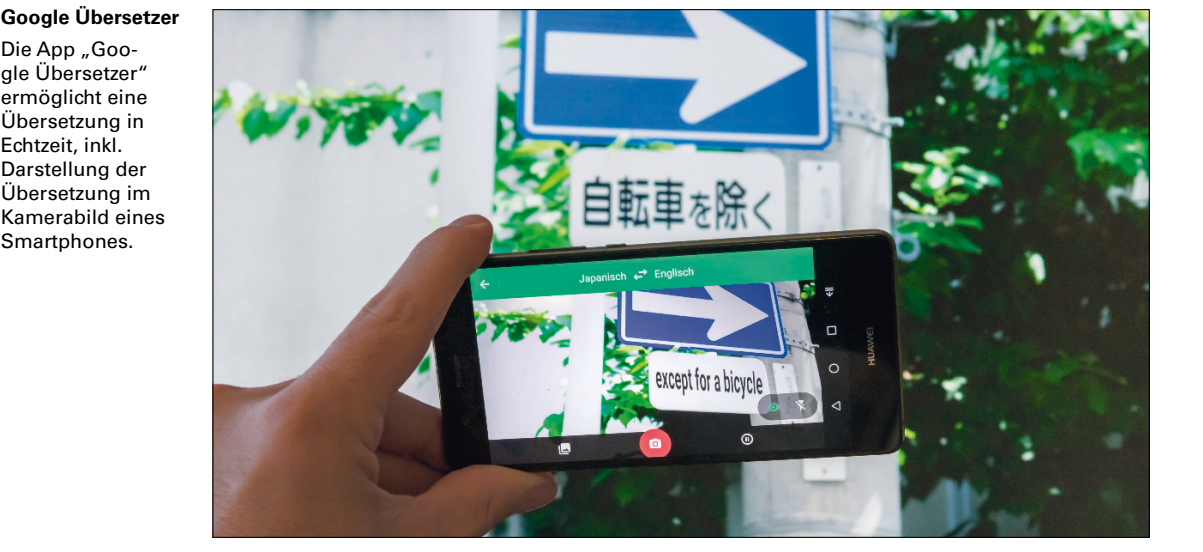

Wie viel leichter ist das Leben geworden, dank Internet. Vieles hat sich durch die zunehmende Nutzung des Internets in den letzten 20 Jahren verändert, hier nur drei Beispiele:

### **Einkaufen**

Einkäufe vom Sofa erledigen, das ging früher nur mit Warenkatalog und Telefonbestellung beim Versandhaus (z.B. Quelle, Otto oder Baur). Auch große deutsche Kaufhausketten, wie Karstadt und Kaufhof, haben durch den Boom von Amazon und Co. massiv an Umsatz eingebüßt.

Heute können die meisten Produkte über das Internet bestellt werden, Paketunternehmen bringen die Ware dann direkt an die Haus- bzw. Wohnungstüre. Selbst Lebensmittel, wie Obst und Gemüse, oder Brötchen vom Bäcker müssen nicht mehr selbst geholt werden.

### **Kommunikation**

Wann haben Sie das letzte Mal einen Brief geschrieben? Also einen echten, vielleicht sogar von Hand? Oder aus

dem Urlaub eine Postkarte? Selbst Telefonanrufe werden immer seltener zur Kommunikation genutzt. E-Mails und Dienste, wie WhatsApp, Skype oder Facebook, haben unsere Kommunikation generationsübergreifend verändert. Sprachbarrieren werden immer unbedeutender, wie die Abbildung oben verdeutlicht.

#### **Arbeit**

Alles wird schneller, "just in time" ist nur ein Stichwort. Unternehmen verzichten immer mehr auf Lagerhaltung, das Warenwirtschaftssystem bestellt selbsttätig online beim Lieferanten. Zur Konferenz werden Mitarbeiter aus aller Welt per Videotelefonie zugeschaltet und die Mitarbeiter des Call-Centers eines deutschen Unternehmens sitzen in Indien, weil die Welt inzwischen so gut vernetzt ist, dass dies wirtschaftlicher ist.

Wenn die Schulung der Mitarbeiter mit der Virtual-Reality-Brille durchgeführt wird, dann ist das Unternehmen in der Neuzeit angekommen.

© Springer-Verlag GmbH Deutschland, ein Teil von Springer Nature 2019 P. Bühler et al., *Internet*, Bibliothek der Mediengestaltung, https://doi.org/10.1007/978-3-662-55393-0\_2